## **Druckdatenblatt**

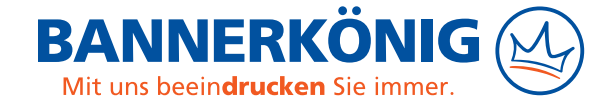

## **Milchglasfolie**

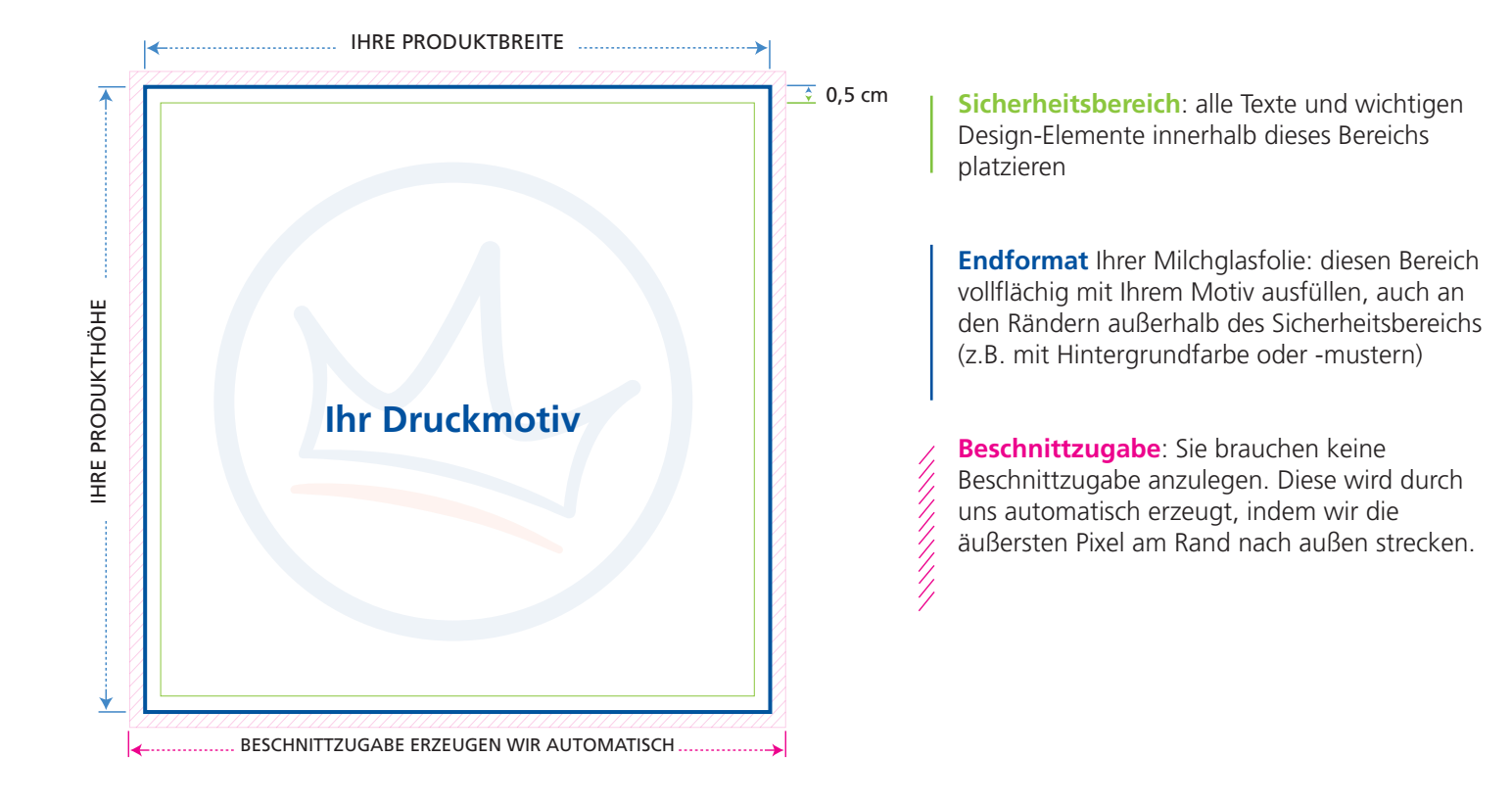

Die folgenden Punkte sollten Sie beachten, um eine optimale Druckdatei für Ihre Milchglasfolie zu erstellen. Wenn Sie sich detailliertere Informationen wünschen, besuchen Sie unsere **Serviceseite zur Druckdatenerstellung**: [www.bannerkoenig.de/druckdaten/](https://www.bannerkoenig.de/druckdaten/).

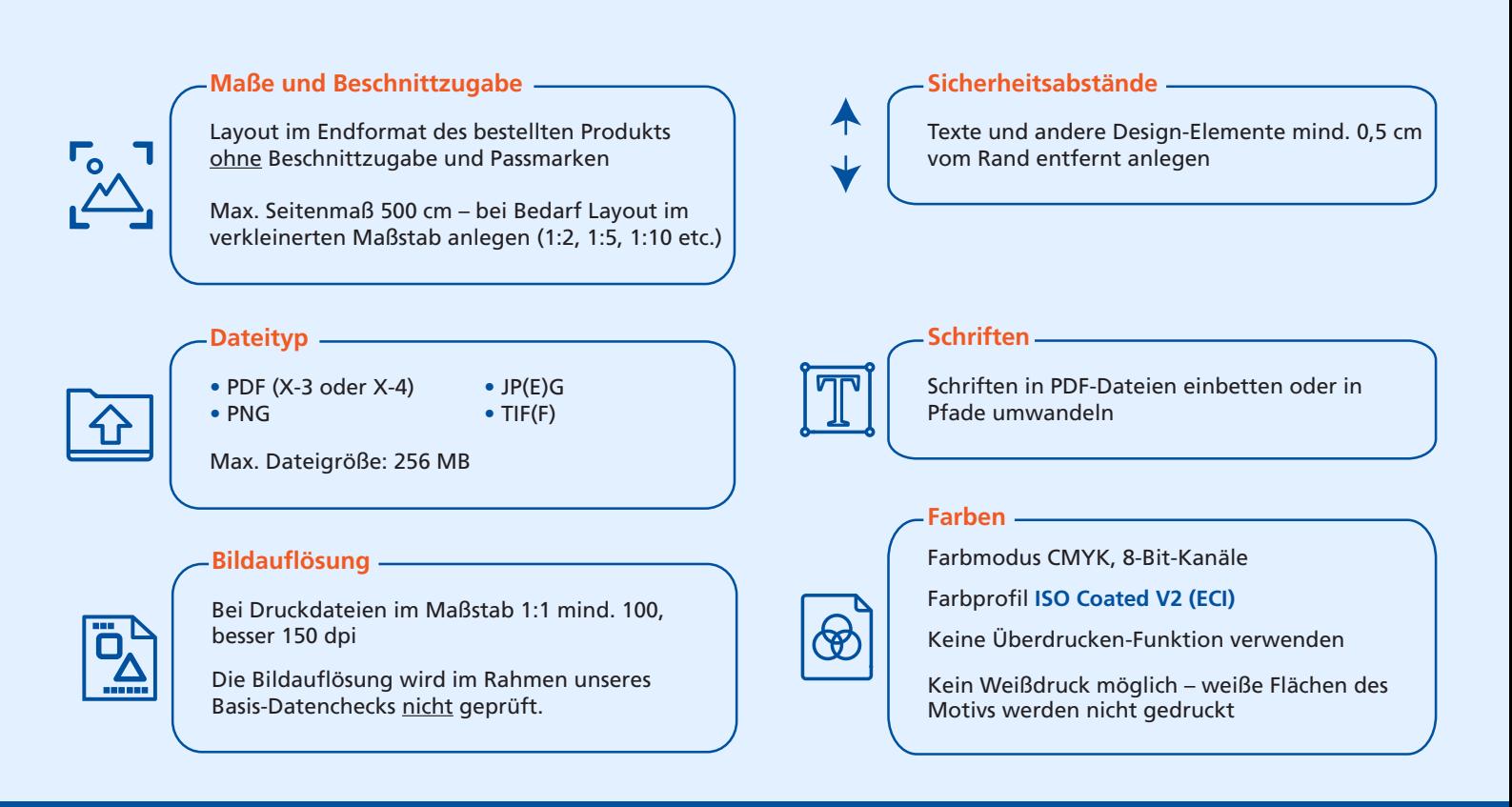